## **chipTAN: Activate your new Sparkassen-Card1**

<sup>1</sup> This product is a debit card.

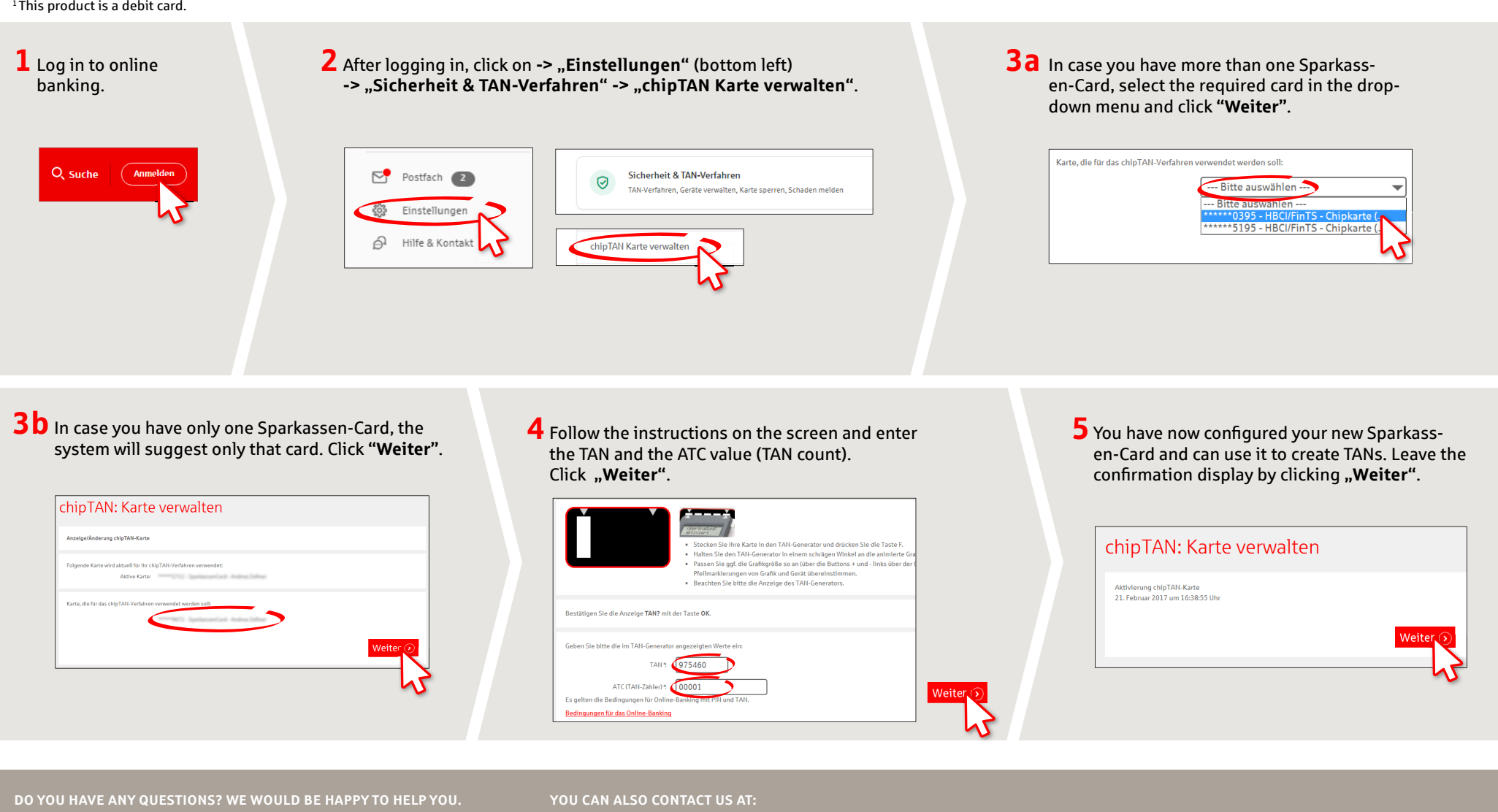

Central service call number: You can contact us under **0451 147-147 Mon –Thurs from 8 am – 6 pm, Fri from 8 am – 3.30 pm**

Further information is available at: **www.sparkasse-luebeck.de**

**Direkt-Beratung** Text-Chat: **http://s.de/2nzd** **Online banking support for private customers** Telephone: **0451 147-147** Available: **Mon –Thurs from 8 am – 6 pm, Fri from 8 am – 3.30 pm**

**www.sparkasse-luebeck.de**

Š

Sparkasse zu Lübeck